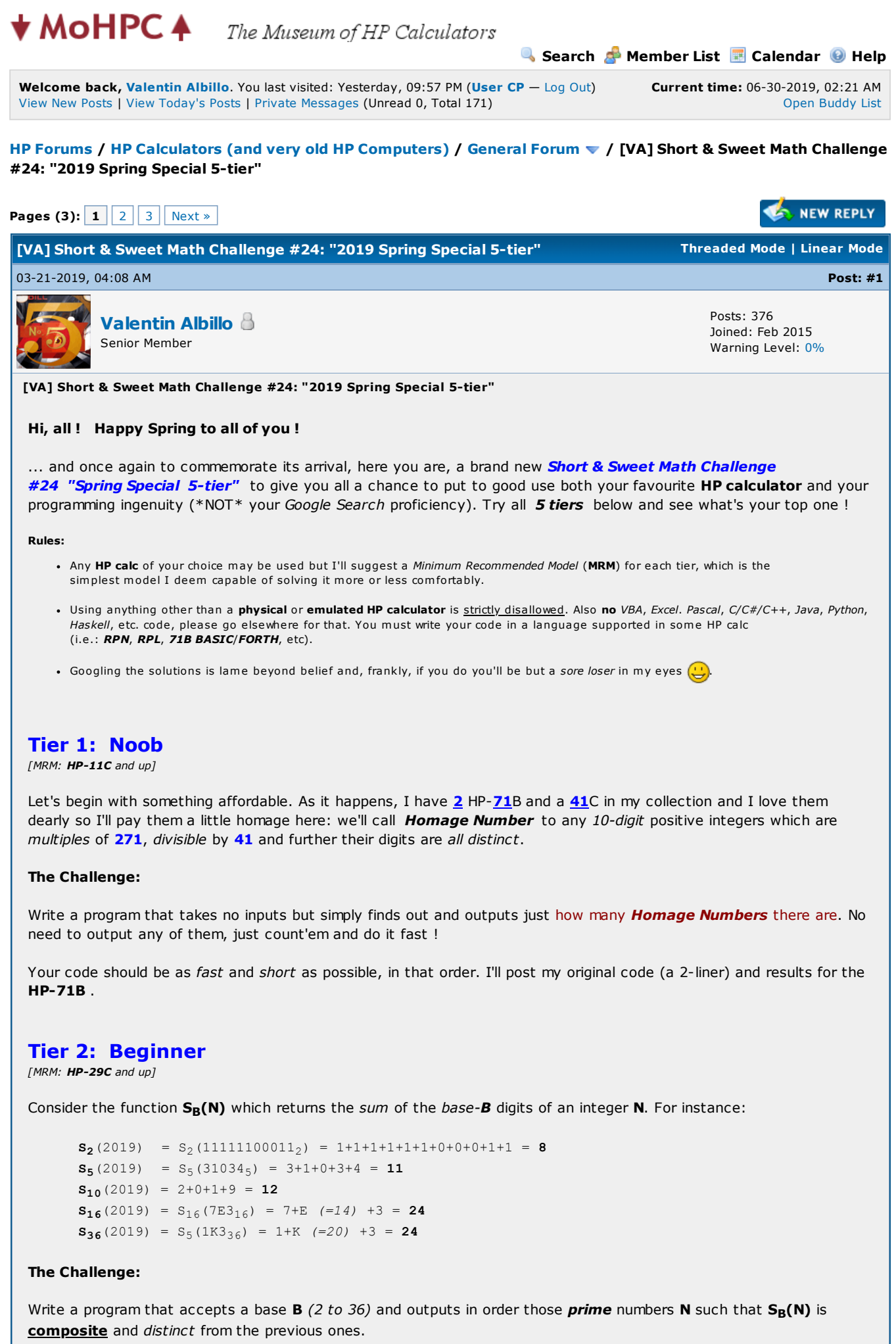

For instance, this is what your program should generate for bases  $B = 6$ , 8 and 16 (hexadecimal):

 $B = 6: 11, 19, 23, ... 179, ...$  $B = 8: 11, 13, 23, ... 191, ...$  $B = 16: 19, 23, 29, ... 223, ...$ 

Once verified that your code reproduces the above sample results, go on and generate the corresponding sequences for base  $B = 31$  first and then for base  $B = 7$ .

What results do you get ? Which is the smallest (first) prime in each sequence ? How many elements can you generate for each sequence ? What about other bases ?

Again, your code should be as fast and short as possible, in that order. I'll post my original code (a 6-liner) and results for the **HP-71B** 

# Tier 3: Intermediate

 $IMRM: HP-25$  and up1

Consider the real numbers 77.4019... and 231.4859..., which are sums of distinct non-negative integer powers of e  $(= exp(1) = 2.71828...):$ 

77.4019... =  $e^{1} + e^{3} + e^{4}$ 231.4859... =  $e^{0} + e^{2} + e^{3} + e^{4} + e^{5}$ .

Those positive real numbers that are either powers of  $e$  or sums of distinct powers of  $e$  form an increasing sequence whose first term is  $\bm 1$  (i.e.:  $\bm e^0$ ) and matter of fact we have that 77.4019.. is the 26<sup>th</sup> term in the sequence and 231.4859... is the  $61^{\text{th}}$  term.

#### The Challenge:

Generalizing to powers of an arbitrary real number  $P >= e$ , write a program or function which accepts as input both  $P$ and an index  $k$  and returns the corresponding  $k^{\text{th}}$  term in the sequence (in the example above we would have  $MyFunction(e, 26) = 77.4019...$  and  $MyFunction(e, 61) = 231.4859...$  ). Your code should be as short and fast as possible.

Now use your program/function to find the 1,000,000<sup>th</sup> term and the 3,141,593<sup>th</sup> term when  $P = e$  as well as the 1,234,567<sup>th</sup> term and the 2,718,282<sup>th</sup> term when  $P = Pi$ . Also, just for show, use it to list the first 10 terms or so for each sequence.

I'll post both a 1-line user-defined function for the HP-71B and an equivalent 24-step RPN program for the HP-25 (which should work with little or no change in all RPN-based HP calcs).

# Tier 4: Advanced

[MRM:  $HP-11C$  and up]

Consider the *n*-point dataset (x<sub>i</sub>, y<sub>i</sub>) where  $x_i = 1$ , 2, 3, 4, 5, 6, ..., n (the natural numbers) and  $y_i = 2$ , 3, 5, 7, 11, 13, ...,  $\bm{p_n}$  (the prime numbers), and the  $(n-1)^{st}$  degree polinomial fit to this dataset of the form:

$$
P(x) = a_0 + a_1 (x-1) + a_2 (x-1) (x-2) + ... + a_{n-1} (x-1) (x-2) (x-3) ... (x-(n-1))
$$

### The Challenge:

Write a program that takes no inputs but computes and outputs the limit of the sum of the coefficients  $a_0$ ,  $a_1$ , ...,  $a_n$ . 1 when  $n$  tends to *infinity*. Your program must be as short and fast as possible and must compute the limit to the  $10$ -12 digits maximum accuracy of your calc, give or take a few ulps.

I'll post a 4-line, 168-byte program for the HP-71B which computes and outputs the limit in  $\sim$ 0.2 sec (Emu71) but a fast RPN version for the HP-11C and up is also perfectly possible.

## Tier 5: Guru

 $IMRM: HP-11C$  and up1

Surely you're well aware of the elementary trigonometric function sin(x), you know, the wavy one. Now consider a related function, which henceforth I'll call  $\sin(x)$  which has the defining property that  $\sin(\sin(\sin(x))) = \sin(x)$ .

#### The Challenge:

Write a program or function which accepts an argument  $x$  in the range  $[-Pi]$ ,  $Pi]$  and outputs the corresponding value of  $\textit{cin}(x)$ . The faster and shorter the better but you should strive for maximum accuracy (at least 8-10 correct digits in

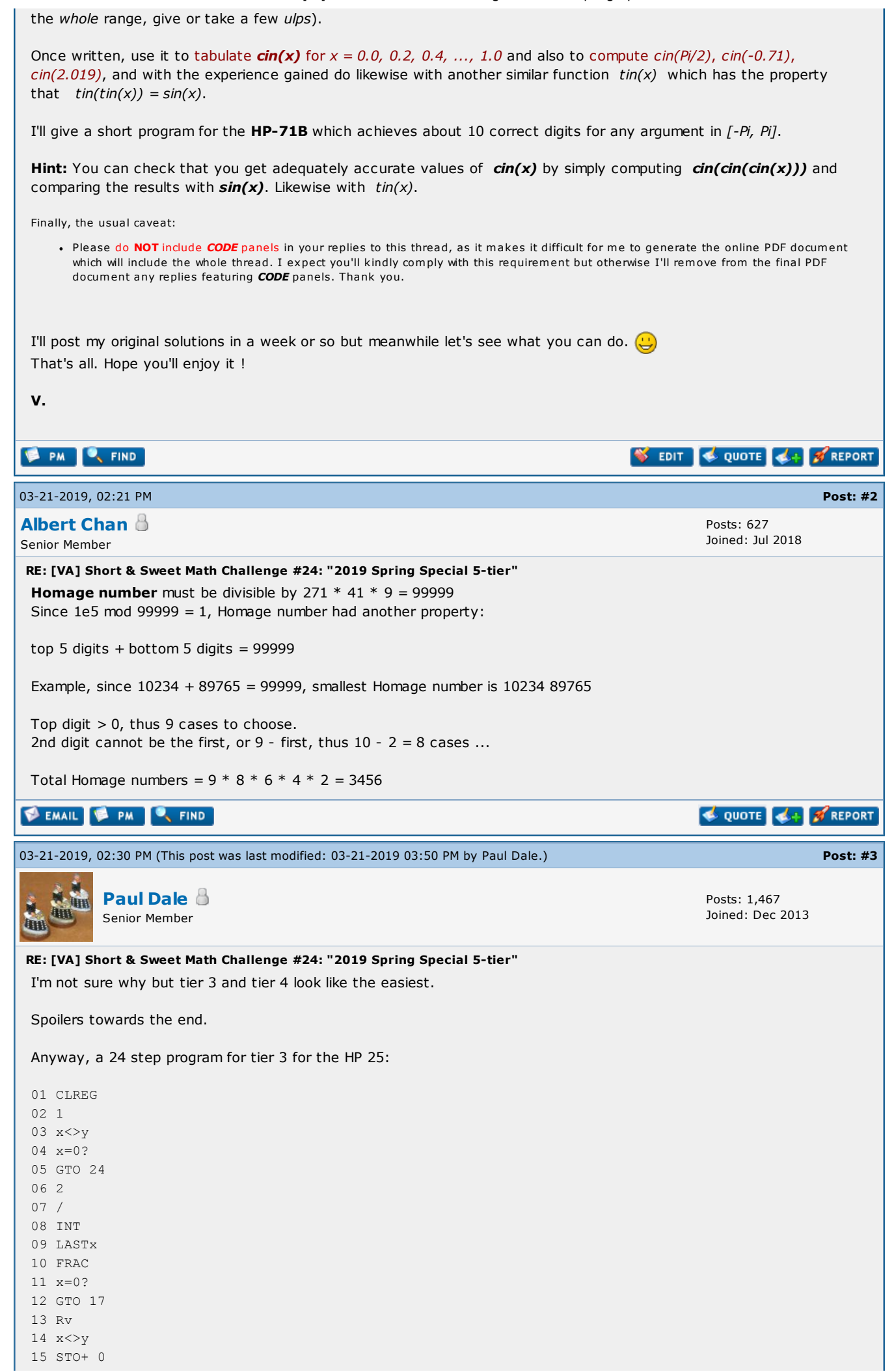

For the Pi flavour, change steps 19 and 20 to: Pi and NOP.

The 1,000,000<sup>th</sup> term is 278,394,443.2 and the 3,141,593<sup>rd</sup> term is 1,601,007,657. Both in several seconds on a real 25.

The 1,234,567<sup>th</sup> term for Pi is 9,091,632,462 and the 2,718,282<sup>nd</sup> term is 30,446,503,22x (x being beyond the accuracy of the 25). Again, fairly quickly.

The key observation being that:

$$
\sum_{i=0}^n e^i = \frac{e^{n+1}-1}{e-1} < e^{n+1}
$$

which means that the position expressed in binary determines the powers used. Note that  $2^1 + 2^3 + 2^4 = 26$  and  $2^0 +$  $2^2 + 2^3 + 2^4 + 2^5 = 61$  and compare to the initial examples.

Larger bases also have this property. I didn't try to prove that e is the smallest base for which this holds true, which is good because the smallest base is, unsurprisingly, two.

Pauli

03-22-2019, 10:04 AM Post: [#4](https://www.hpmuseum.org/forum/thread-12656-post-113917.html#pid113917) J-F [Garnier](https://www.hpmuseum.org/forum/user-13.html) Senior Member Posts: 304 Joined: Dec 2013

#### RE: [VA] Short & Sweet Math Challenge #24: "2019 Spring Special 5-tier"

(I noticed that the SSMC24 was Valentin's post #314 at the time of writing :-)

#### Tier 5: Guru

In summary : Write a program or function  $\text{cin}(x)$  which has the defining property that  $\text{cin}(\text{cin}(x))) = \text{sin}(x)$ . Once written, use it to tabulate cin(x) for  $x = 0.0, 0.2, 0.4, \ldots, 1.0$ 

From the properties of sin we can restrict the search of  $\text{cin}(x)$  in the interval  $[0,pi/2]$ .

The problem implicitly assumes that the cin(x) function is unique, otherwise it would make no sense to discuss the cin(x) values.

If we understand 'function' in the mathematic sense of an analytical, non-pathologic function, this may be true.

But if we understand 'function' in the computer science sense of a procedure that takes one argument and returns one result, there are very likely many cin 'functions' such as  $\text{cin}(\text{cin}(x))$ )=sin(x) One such solution for the HP71 is below:

```
10 ! SSMC24A
20 DEF FNC(X)
30 IF X=0 THEN Y=0 @ GOTO 70
40 X=ABS(X)
50 Y=LN(X)60 IF Y<2 THEN Y=1+EXP(X) ELSE Y=SIN(LN(LN(X-1)-1))
70 FNC=Y
80 END DEF
85 !
90 FOR X=0 TO 1 STEP .1
100 PRINT FNC(FNC(FNC(X)));SIN(X)
110 NEXT X
```
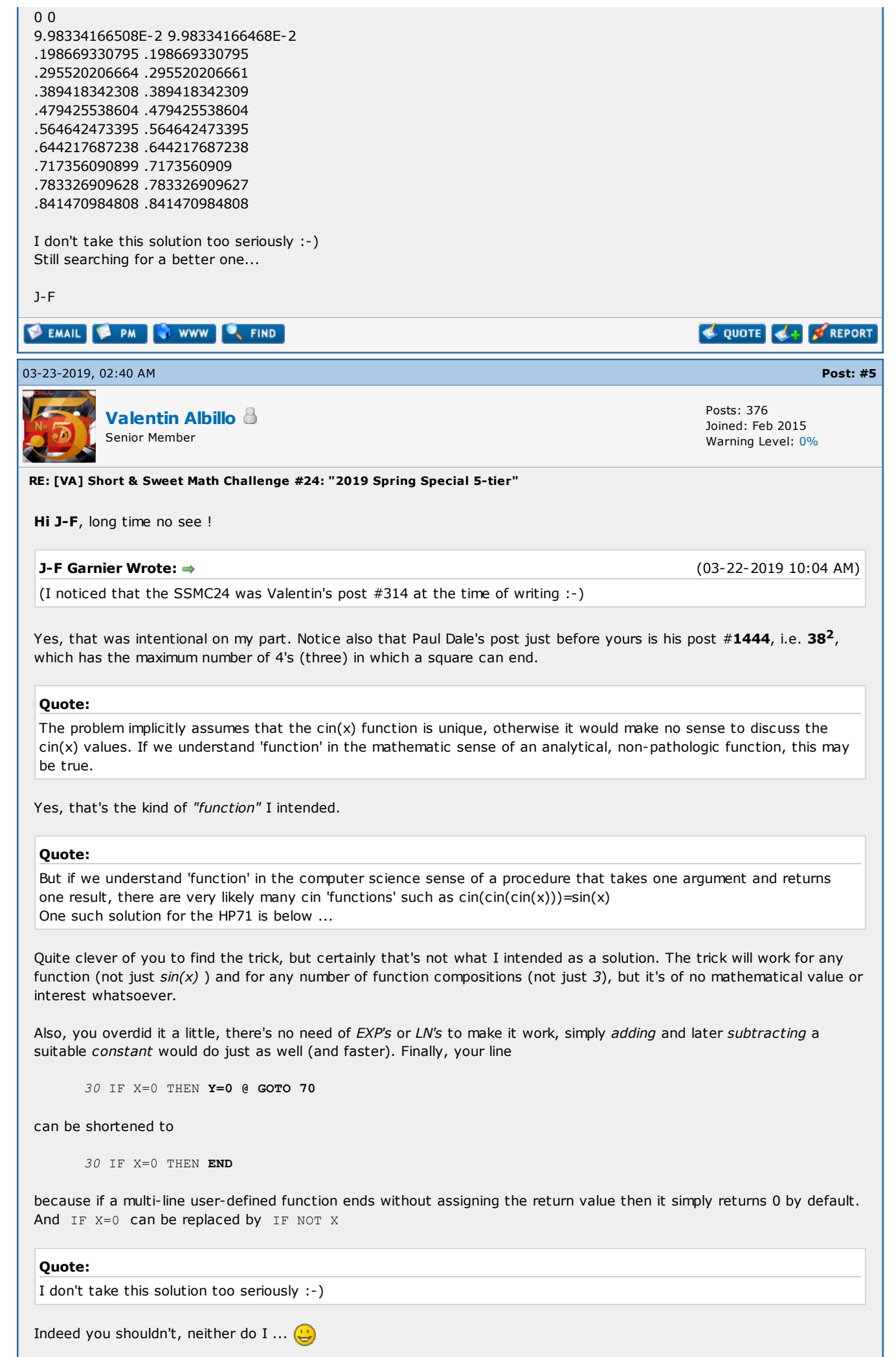

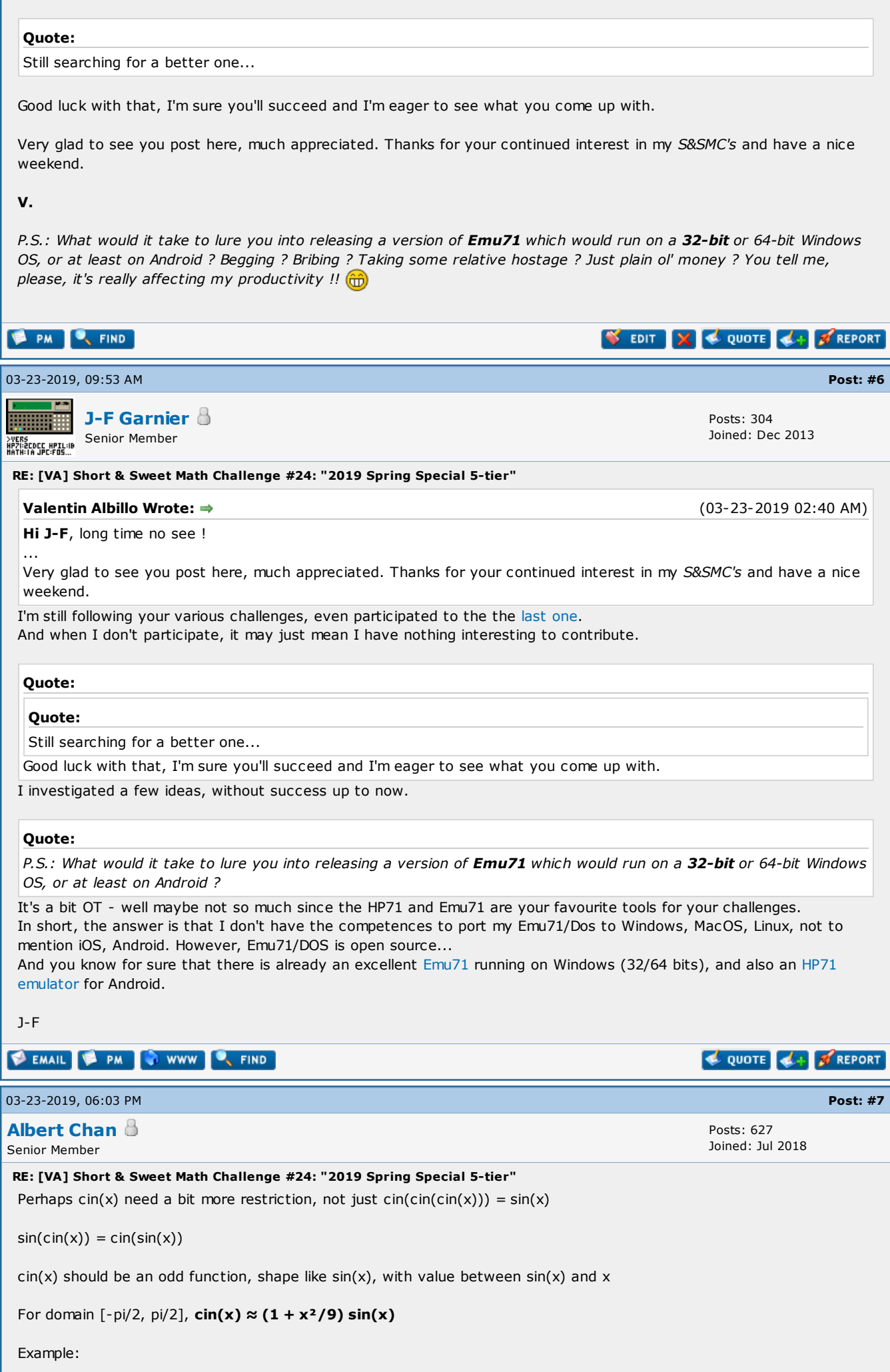

T

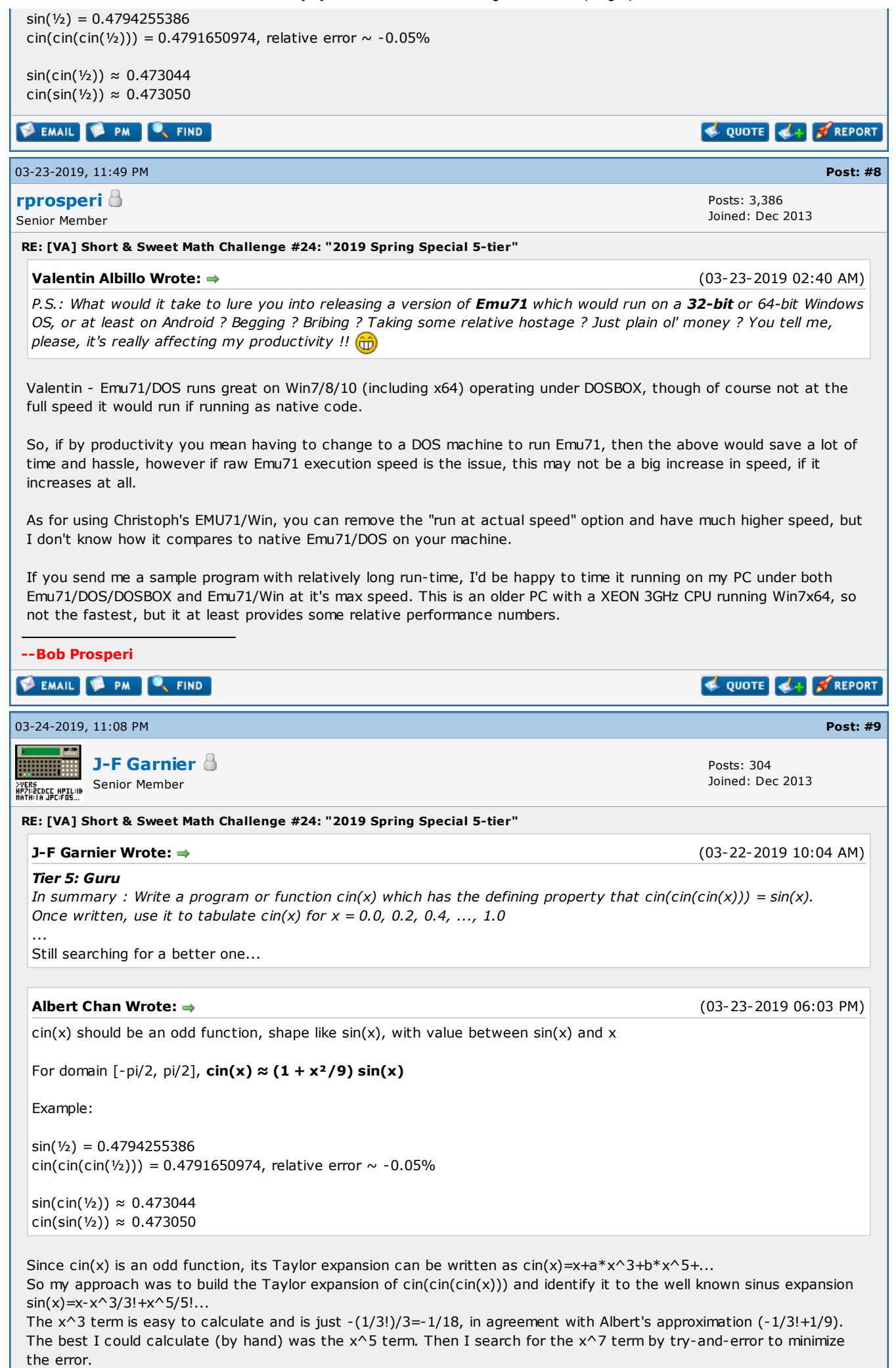

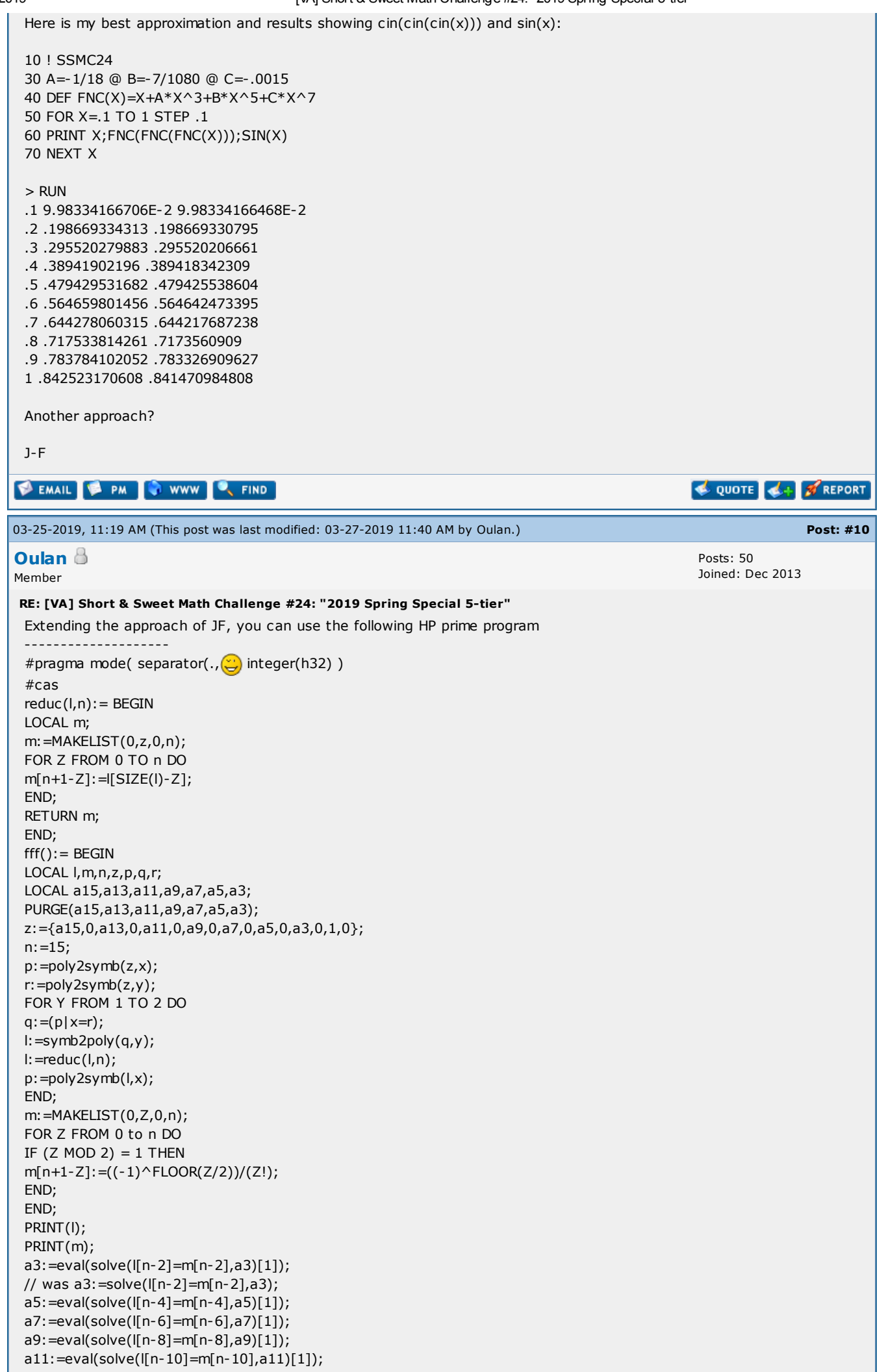

a13:=eval(solve(l[n-12]=m[n-12],a13)[1]); a15:=eval(solve(l[n-14]=m[n-14],a15)[1]); RETURN [a3,a5,a7,a9,a11,a13,a15]; END; #end ------------------- to compute the coefficients of the taylor serie of CIN(x). Use it in CAS mode : " k: = fff() 'enter' ", then " k 'enter' Be careful this program will take some times on a real Prime. But the converging is very slow, coefficient up to x^15 follows but give only 10^-6 error near 1 -1/18 -7/1080 -643/408240 -13583/29393280 -29957/215550720 -24277937/648499737600 -6382646731/953294614272000 Btw can someone explain the warning displayed when solving for the coefficients ? "Warning,  $\wedge$  is ambiguous on non square matrices. Use . $\wedge$  to apply  $\wedge$  element by element." I don't see any matrices solving here ... ok I saw the problem see listing. Sometimes list of list are not displayed with all brackets. Anyway, there should be a better approach to solve this nice challenge EDIT new version of program, avoid computing useless power #pragma mode( separator(., $\circled{c}$  integer(h32) ) #cas  $mulT(a,b):= BEGIN$ LOCAL n,p,j,k;  $n:=SIZE(a);$ p:=MAKELIST(0,j,1,n); FOR j FROM 1 TO n DO FOR k FROM 1 TO n+1-j DO p[j+k-1]+=a[j]\*b[k]; // test removed Thanks Albert END; END; RETURN simplify(p); END;  $ff2(n):= BEGIN$ LOCAL cin,ccin,si; LOCAL p,q,xn,s; LOCAL lvar,lexpr; LOCAL a3,a5,a7,a9,a11,a13,a15,a17; LOCAL a19,a21,a23,a25,a27,a29,a31,a33; LOCAL a35,a37,a39,a41,a43,a45,a47,a49; LOCAL vars; PURGE(a3,a5,a7,a9,a11,a13,a15,a17); PURGE(a19,a21,a23,a25,a27,a29,a31,a33); PURGE(a35,a37,a39,a41,a43,a45,a47,a49); PURGE(x,y); vars:={1,a3,a5,a7,a9,a11,a13,a15,a17,a19,a21,a23,a25,a27,a29,a31,a33,a35,a37,a39,a41,a43,a45,a47,a49}; cin:=MAKELIST(IFTE(p MOD 2,vars[(p+1)/2],0),p,0,n); ccin:=cin; FOR q FROM 1 TO 2 DO s:=MAKELIST(0,p,0,n);  $s[1]:=c \text{cin}[1];$ xn:=cin; FOR p FROM 2 TO n+1 DO  $s:=s+ccin[p]*xn;$ IF p<=n THEN xn:=mulT(xn,cin);END; END; ccin:=s; END; si:=MAKELIST(IFTE(p MOD 2,((-1)^FLOOR(p/2))/(p!),0),p,0,n); lvar:=MAKELIST(cin[p],p,4,n+1,2); lexpr:=MAKELIST(ccin[p]=si[p],p,4,n+1,2); s:=solve(lexpr,lvar); RETURN s[1]; END;

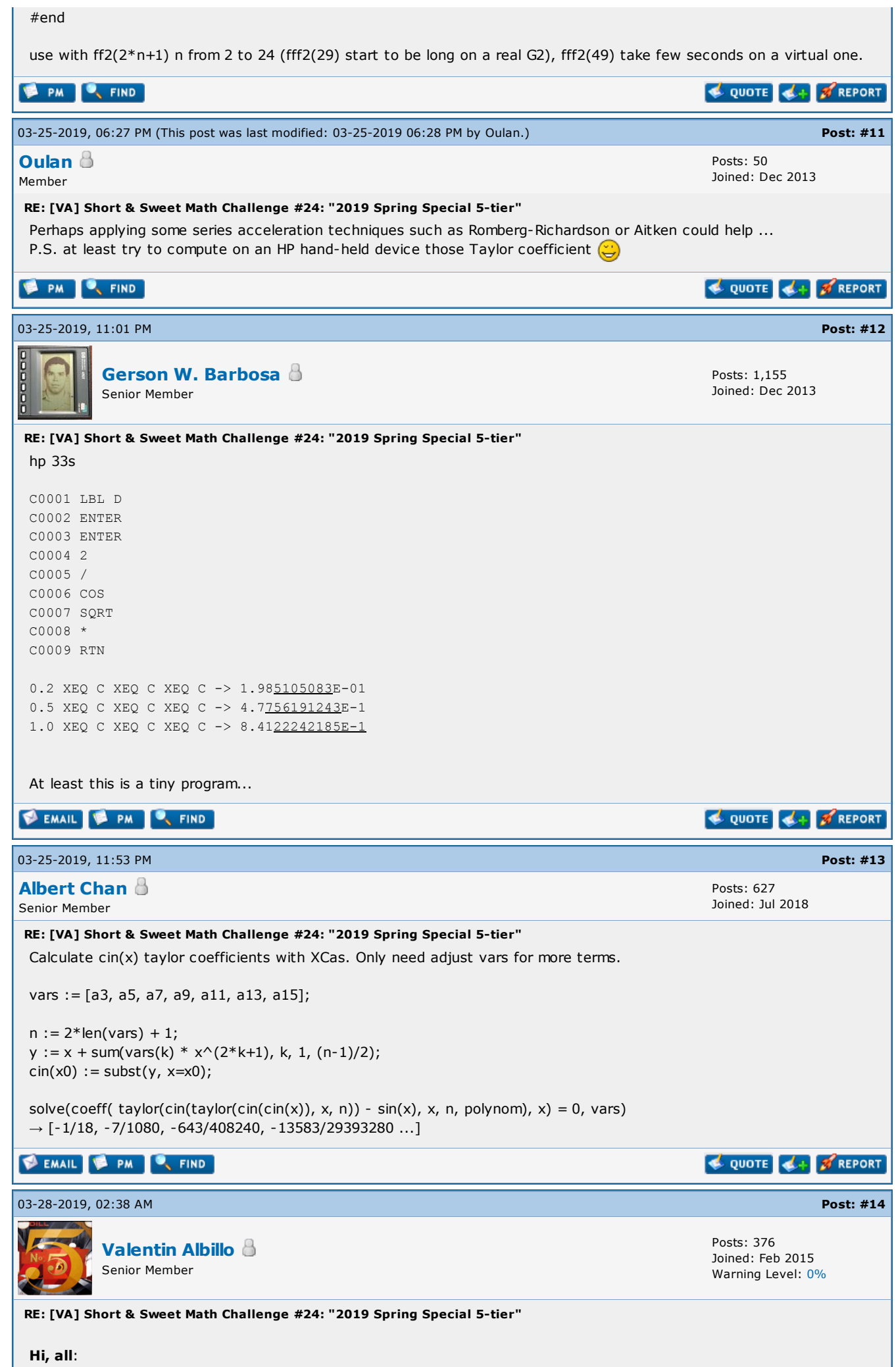

First of all, thanks to all 5 of you who contributed to this thread so far, namely **Albert Chan, Paul Dale, J-F Garnier**, Oulan and Gerson W. Barbosa, your efforts and interest are much appreciated (and also thanks for not using CODE sections as I requested).

A week has elapsed and now I'll post my original solutions and comments to the different tiers discussed, one at a time, beginning with Tier 1:

# Tier 1 - The Challenge:

We'll call Homage Number to any 10-digit positive integers which are multiples of 271, divisible by 41 and further their digits are all distinct. Write a program that takes no inputs but simply finds out and outputs just how many **Homage Numbers** there are.

## My original solution:

This tier was expressly created to be really easy so anyone interested could write code to solve it without much trouble. Matter of fact, as Albert Chan realized, it can be solved by hand with just a little thinking. The key is to realize that 41 and 271 are coprime, so every Homage number should be divisible by both and thus by their product, which is  $41 * 271 = 11,111$ .

Also, being a 10-digit number and having all its digits distinct means that its digits are  $0, 1, 2, 3, \ldots$ , 9 in some order and thus their sum is  $1 + 2 + 3 + ... + 9 = 45$ , which is divisible by 9 so each *Homage* number has to be divisible by 9 too. As 9 is coprime to 41 and 271, each Homage number N must be divisible by their product, i.e., by 41  $*$  271  $*$  9 = 99,999.

Now let's split N into two 5-digit parts, A, B, like this:  $N = 100,000*A + B$ , which must be a multiple of 99,999, so subtracting 99,999\*A from it the resulting value:  $100,000*A + B - 99,999*A = A + B$  must be a multiple of 99,999 too and, as both A and B are 5-digit long, i.e., less than 100,000, that multiple must be 99,999 itself. Now, considering their individual digits we have:

#### $A + B = abcde + uvxyz = 99999$

and thus all 5 pairs of digits must comply with  $a + u = b + v = ... = e + z = 9$ .

Now, there are 5! permutations of the 5 pairs, so 120 permutations in all, but each of the 5 pairs has 2 possible orderings, say (a,u) and (u,a), so  $2^5 = 32$  variations for each of the 120 permutations and thus there are 120  $*$  32 = 3,840 potential Homage numbers in all.

However, only 9 out of 10 begin with a non-zero digit (numbers beginning with a 0 aren't 10-digits numbers) and so finally there are  $3,840 * 9/10 = 3,456$  Homage Numbers.

What if we can't or won't engage on such math reasoning ? Well, that's where our trusty **HP calc** will take away all the drudgery and work out the solution by itself, doing all the work for us in mere seconds and saving our neurons for better endeavours. In my case, this little 2-liner for the HP-71B (fits in just 1 line too) will scan the whole range at steps of 99,999, increasing the count each time the corresponding number happens to have all its 10 digits different:

```
1 DESTROY ALL @ C=0 @ D=99999 @ FOR N=D*CEIL(10^9/D) TO 10^10-1 STEP D
  2 C=C+NOT SPAN("0123456789",STR$(N)) @ NEXT N @ DISP C
```

```
>RUN
```
3456

so there are 3,456 Homage Numbers in all.

That's it. Affordable, as promised. In the next days I'll post my solutions for the subsequent tiers.

V.

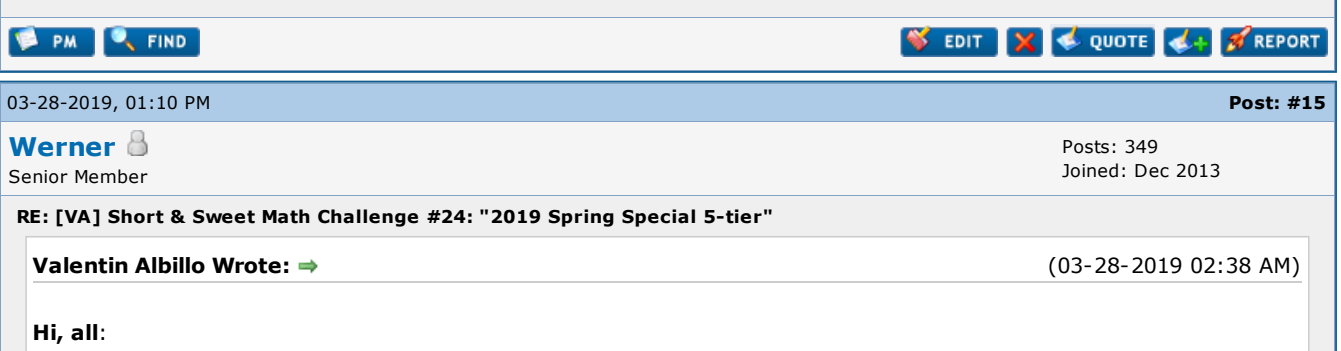

A week has elapsed and now I'll post my original solutions and comments to the different tiers discussed, one at a

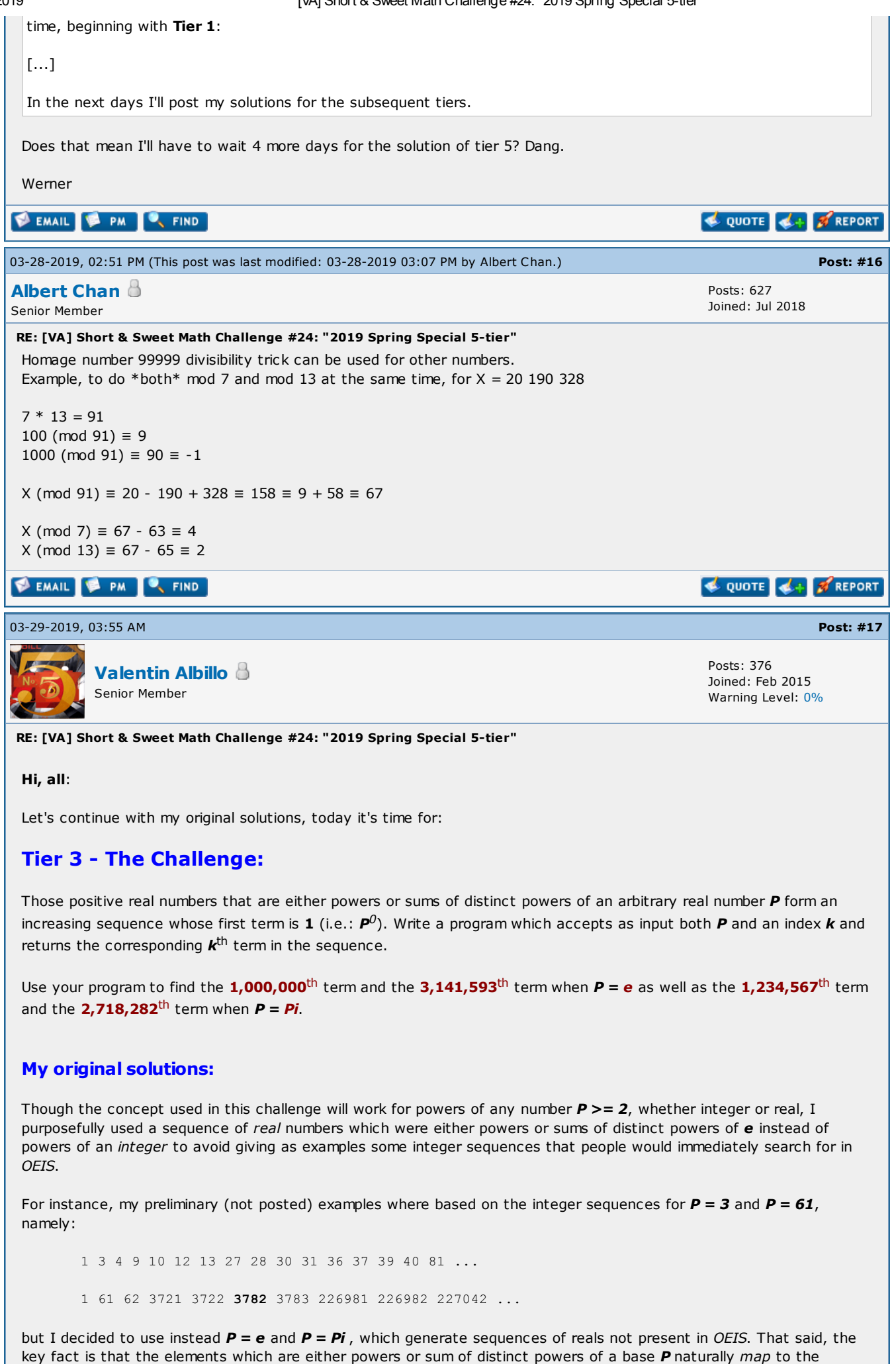

elements which are either powers or sum of distinct powers of base  $2$ , which of course are all the integers  $1, 2, 3...$ 

6/30/2019 [VA] Short & Sweet Math Challenge #24: "2019 Spring Special 5-tier" i.e. precisely the indexes for the elements in the base-P sequence. Thus we only need to find the base-2 expression for a given index and then interpret that base- $2$  expression as a number in base  $P$ , which we then convert to the usual base 10. For example: - to find the  $\boldsymbol{6^{th}}$  element in the sequence for  $\boldsymbol{P} = \boldsymbol{61}$ : the index **6** in base 2 =  $110_2 \rightarrow 110_{61} = 61^2 + 61^1 = 3721 + 61 = 3782$  in base 10 My original solution for the HP-71B is this 68-byte 1-liner: *1* DEF FNE(N,K) @ M=0 @ P=1 @ REPEAT @ M=M+P\*MOD(N,2) @ P=P\*K @ N=N DIV 2 @ UNTIL NOT N @ FNE=M and to compute the particular elements asked for in the challenge, simply: >FNE(1000000, EXP(1)) **278394444.173** { =  $e^6 + e^9 + e^{14} + e^{16} + e^{17} + e^{18} + e^{19}$  } >FNE(3141593,EXP(1)) *1601007663.31* >FNE(1234567, PI) **9091632437.43** { =  $pi^0$  +  $pi^1$  +  $pi^2$  +  $pi^7$  +  $pi^9$  +  $pi^{10}$  +  $pi^{12}$  +  $pi^{14}$  +  $pi^{15}$  +  $pi^{17}$  +  $pi^{20}$ *}* >FNE(2718282,PI) *30446503139.5* It's worth mentioning that for  $P = 8$  and  $P = 16$  there's an even simpler solution for the HP-71B right from the command line. For instance, to find the  $123^{\text{th}}$  element in the sequence of powers or sum of distinct powers of  $\bm{s}$ , simply execute this from the command line: >BVAL(BSTR\$(123,2),8) 299529 which of course agrees with the 1-liner:  $FNE(123,8) \rightarrow 299529$ . Also worth mentioning is the fact that my solution also works for  $P < 2$ , even for  $P = 1$ ,  $P = 0$  and  $P < 0$  but then the resulting sequence is no longer in increasing order as is the case for  $P >= 2$ . For instance: *P = 2* 1, 2, 3, 4, 5, 6, 7, 8, 9, 10, ... *increasing, Ok P = 1.9* 1, 1.9, 2.9, 3.61, ..., 13.369, 13.0321, ... *not increasing P = Phi* 1, 1.6180, 2.6180, 2.6180, 3.6180, ... *not increasing, repetitions P = 1* 1, 1, 2, 1, 2, 2, 3, 1, 2, 2, 3, 2, ... *ditto P = 0* 1, 0, 1, 0, 1, 0, 1, 0, 1, 0, 1, 0, ... *ditto*

Last but not least, this is my original solution for the HP-25, a simple 24-step affair:

*P = -1* 1, -1, 0, 1, 2, 0, 1, -1, 0, -2, -1, ... *ditto P = -2* 1, -2, -1, 4, 5, 2, 3, -8, -7, -10, ... *ditto*

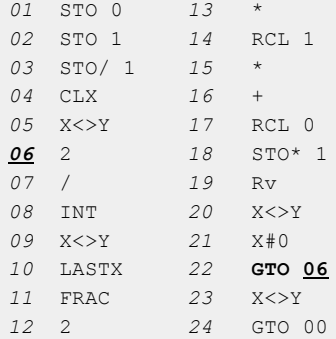

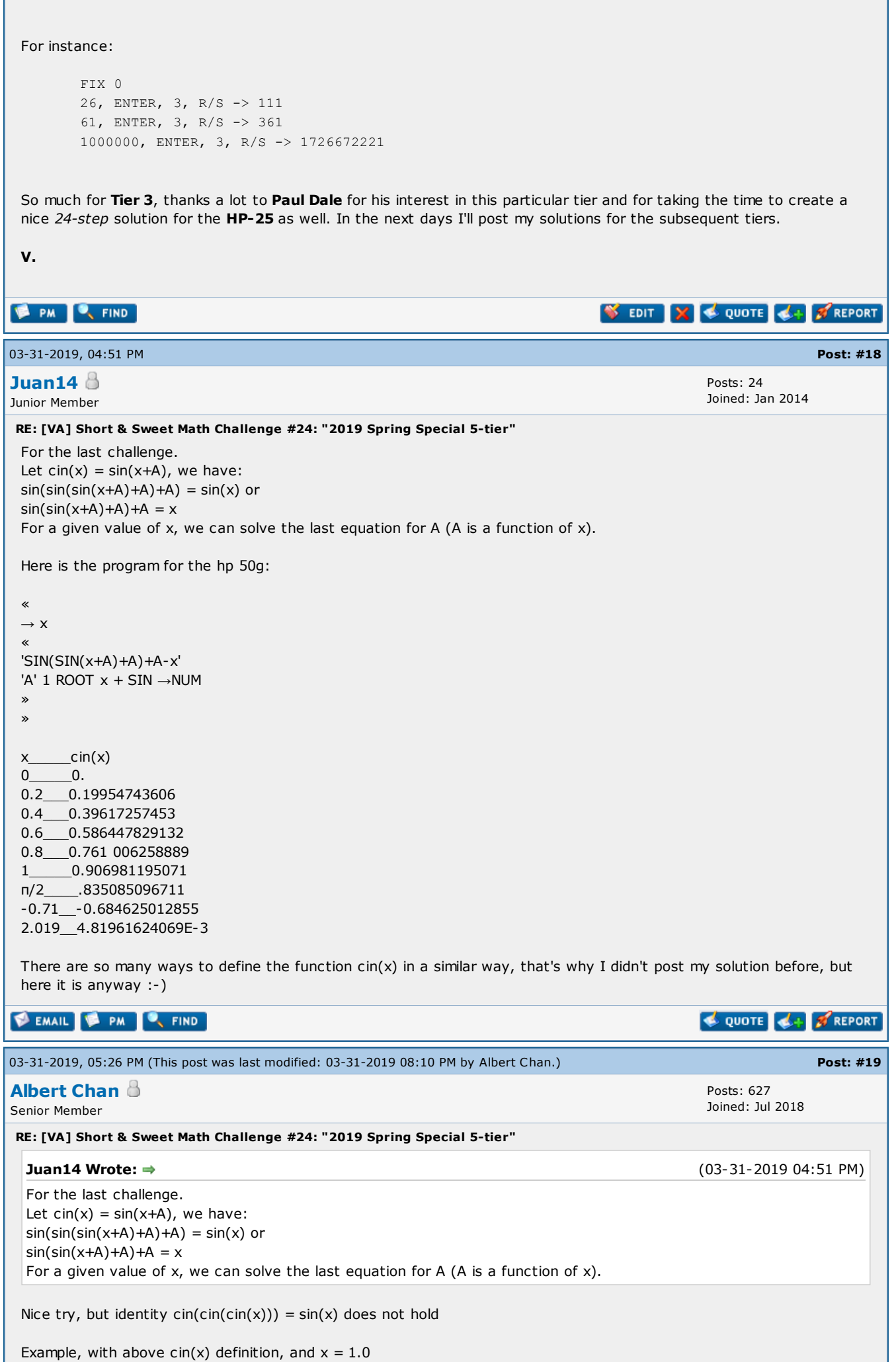

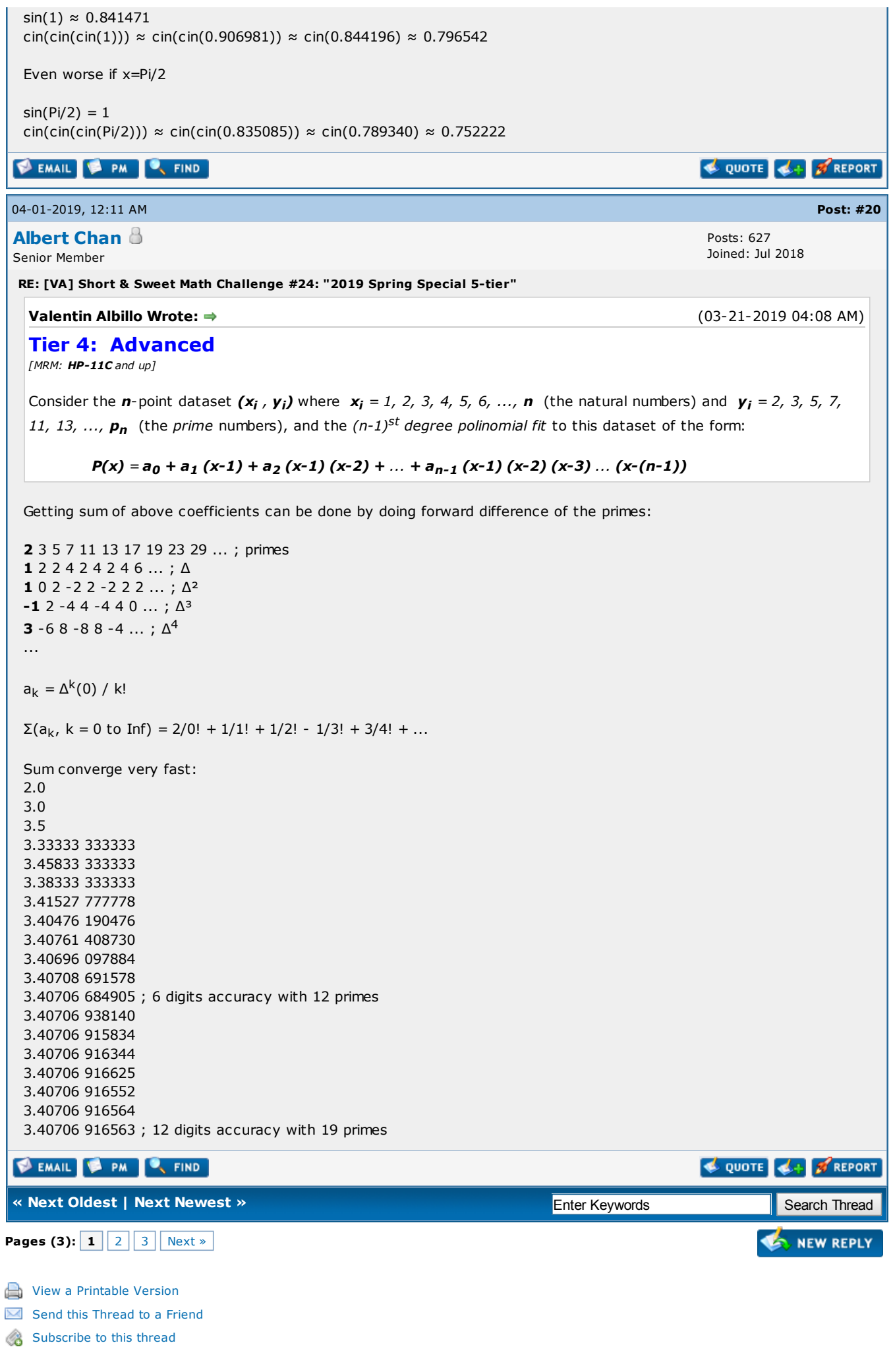